Subject: 2 Grandparents, 2 Parents and 1 Child table Posted by [haider.faraz](https://forum.radicore.org/index.php?t=usrinfo&id=981) on Wed, 31 Jul 2013 14:35:40 GMT [View Forum Message](https://forum.radicore.org/index.php?t=rview&th=905&goto=3812#msg_3812) <> [Reply to Message](https://forum.radicore.org/index.php?t=post&reply_to=3812)

The tables: 1 child table: courses

planofstudycourses 2nd parent table: academicsessions

The schema of the tables is attached.

I want to create a record in the courses table. But I want to do that as follows:

 I want to start with a screen that lists academicsession records (AcademicSession: LIST1) I want to place a navigation button that reads "Manage Courses" that lists courses associated with the academicsession (Courses: LIST2)

 On the screen from step (b) I want to place a button that reads "Add Course" that lists all records from the planofstudycourses table along with extra fields fetched from the corresponding records from the planofstudies table and the templatecourses table (Planofstudycourses: LIST1)

 I want to place a navigation button on the screen from step (c) that reads "Add Course". When this button is pressed I want to:

 Present a record from the courses table on the screen with data populated from the academicsession table from screen (a), planofstudies table and templatecourses table via the link table planofstudycourses from screen (c).

 I then want to enter data for the fields course\_class\_and\_section and teacherid via a textbox On pressing the submit button I want to return to the screen in step (b).

I got as far as step (c) but I don't know how to complete step (d). How would you advice?

File Attachments

1) [schema.pdf,](https://forum.radicore.org/index.php?t=getfile&id=280) downloaded 1081 times

Subject: CORRECTION: 2 Grandparents, 2 Parents and 1 Child table Posted by [haider.faraz](https://forum.radicore.org/index.php?t=usrinfo&id=981) on Thu, 01 Aug 2013 04:05:46 GMT [View Forum Message](https://forum.radicore.org/index.php?t=rview&th=905&goto=3813#msg_3813) <> [Reply to Message](https://forum.radicore.org/index.php?t=post&reply_to=3813)

The planofstudycourses table is not a parent table to the courses table. It is simply another table from which data is to be copied into the courses table.

Subject: UPDATE: 2 Grandparents, 2 Parents and 1 Child table Posted by [haider.faraz](https://forum.radicore.org/index.php?t=usrinfo&id=981) on Fri, 02 Aug 2013 09:38:20 GMT [View Forum Message](https://forum.radicore.org/index.php?t=rview&th=905&goto=3814#msg_3814) <> [Reply to Message](https://forum.radicore.org/index.php?t=post&reply_to=3814)

I have solved this problem as follows:

I made the planofstudycourses table a parent to the courses table

 I added the field 'planofstudycoursesID' to the courses table to relate it to the parent planofstudycourses table

I made the screen in step (b) a MULTI 2 screen

 I made the courses table a link table between the academicsession table (outer table) and the planofstudycourses table (inner table)

 I removed fields from the courses table that were already present in the templatecourses table other than the instance specific fields 'course\_title', 'course\_class\_and\_section'

I made the 'course\_class\_and\_section' field non-mandatory in the courses table

I copied the value of 'course title' from the corresponding field in the templatecourses table I also added the following function in the courses.class.inc file:

function cm getInitialData (\$rowdata)

```
\{
```
 require\_once 'classes/planofstudycourses.class.inc'; \$dbobject =& RDCsingleton::getInstance('planofstudycourses'); \$dbobject->sql\_select = 'templateCourseID'; \$foreign\_data = \$dbobject->getData("id='{\$rowdata['id']}'"); \$templateCourseID = \$foreign\_data[0]['templatecourseid'];

require\_once 'classes/templatecourses.class.inc'; \$dbobject2 =& RDCsingleton::getInstance('templatecourses'); \$dbobject2->sql\_select = 'templatecourse\_title as course\_title'; \$foreign\_data2 = \$dbobject2->getData("id='{\$templateCourseID}'"); \$rowdata['course\_title'] = \$foreign\_data2[0]['course\_title'];

```
 $count = $this->getCount("SELECT max(id) FROM $this->tablename");
```

```
 $rowdata['planofstudycoursesid'] = $rowdata['id'];
$rowdata['id'] = $count + 1;
```
return \$rowdata;

}

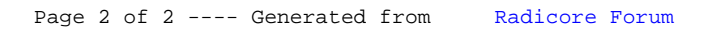